# ANSI/ISO normy SQL – objektové vlastnosti jazyka SQL99.

Thursday, May 30, 2013 8:18 AM

# ANSI/ISO normy SQL

Vývoj standardů SQL: **SQL86** SQL89 **SQL92** SQL/Call Level Interface 95 SQL/Persistent Stored Module Language Interface 96 SQL/Java **SQL99** SQL/Object Language Bindings 2000 SQL/Management External Data 2000 SQL/OLAP SQL/temporal SQL/Schemata SQL/XML SQL/MM

Pracovní názvy:

SQL1 (>SQL86) SQL2 (>SQL92), SQL3 (>SQL99),

#### SQL4

**[zdroj:** [http://www-kiv.zcu.cz/~jezek\\_ka/vyuka/DB2%202005/OO\\_ORDB/\(Objektove%20relacni%](http://www-kiv.zcu.cz/~jezek_ka/vyuka/DB2%202005/OO_ORDB/(Objektove%20relacni%20database.pdf) [20database.pdf\]](http://www-kiv.zcu.cz/~jezek_ka/vyuka/DB2%202005/OO_ORDB/(Objektove%20relacni%20database.pdf)

#### **SQL-86 (SQL 87)**

První standard formalizovaný ANSI

#### **SQL-92 (SQL2)**

Standard je rozdělen na tři úrovně: *entry*, *intermediate* a *full*. Někdy je také uváděn mezistupeň mezi entry a intermediate jako *transitional*. Úrovně slouží k tomu, aby mohlo být u implementací standardu (jednotlivých databází) uvedeno do jaké míry splňují daný standard.

Změny možno klasifikovat jako:

• Entry

Jen formální změny oproti SQL-86

- Transitional
	- Podpora různých druhů spojení jako NATURAL JOIN, INNER JOIN, LEFT OUTER JOIN, RIGHT OUTER JOIN
	- Podpora nových datových typů DATE, TIME, TIMESTAMP and INTERVAL, including various datetime and interval features (excluding time zones)
- Intermediate
	- Podpora dlouhých identifikátorů (do 128 znaků)
	- Podpora kurzorů a směru získávání dat příkazem FETCH
	- Podpora definice a používání znakových sad
- $\bullet$  Full
	- Podpora dočasných tabulek
	- Možnost výběru přesnosti u datových typů TIME a TIMESTAMP
	- Možnost testování pravdivostních hodnot pomocí TRUE, FALSE or UNKNOWN

#### DB2 - stránka 1

- Vnořené tabulky ve FROM
- **Podpora UNION JOIN a CROSS JOIN**
- Podpora pro collations znakových sad
- Vylepšené udělování práv

**SQL:1999 (SQL3)** Jedná se o standard pro relačně-objektový dotazovací jazyk (na rozdíl od předchozích verzí, které byly pouze relační)

Jedná se o standard pro relačně-objektový dotazovací jazyk (na rozdíl od předchozích verzí, které byly pouze relační)

- Regulární výrazy
- Rekurzivní dotazy
- Triggery
- Procedurální rozšíření (Příkazy řízení běhu LOOP, IF...)
- Objektové rozšíření
- nové typy STRING, BOOLEAN, REF, ARRAY, typy pro full-text, obrázky, prostorová data

The [SQL:1999](http://en.wikipedia.org/wiki/SQL:1999) standard introduced a number of [object-relational database](http://en.wikipedia.org/wiki/Object-relational_database) features into [SQL,](http://en.wikipedia.org/wiki/SQL) chiefly among them **structured user-defined types**, usually called just **structured types**. These can be defined either in plain SQL with CREATE TYPE but also in Java via [SQL/JRT.](http://en.wikipedia.org/wiki/SQL/JRT) SQL structured types allow [single inheritance.](http://en.wikipedia.org/wiki/Single_inheritance)

From <http://en.wikipedia.org/wiki/Structured\_type>

Existují i novější standardy

- **SQL:2003** (Představeny XML-vázané funkce, window funkce, standardizované sekvence a sloupce s automaticky generovanými hodnotami)
- **SQL:2006** (SQL může být použito ve spojení s XML možnost importu a skladování XML dat v SQL databázi, manipulaci s nimi a publikace dat v XML formě. Možnost využití XQuery)
- **SQL:2008** (ORDER BY mimo definici kurzoru, INSTEAD OF triggery, přidán TRUNCATE příkaz)
- Jednotlivé databázové servery ne vždy dodržují ANSI normu obvykle pouze SQL-92 Entry
- Čím vice se při vývoji aplikace využijí rysy vyšší než SQL-92 Entry, tím je menší šance, že aplikace bude provozuschopná i na jiné databázi

většina z těchto rozšíření lze najít v jiných otázkách, proto zde nebudou více rozepsána.

From <[https://d.docs.live.net/e3534876709763a3/Dokumenty/ZCU/Statnice/Statnice.docx>](https://d.docs.live.net/e3534876709763a3/Dokumenty/ZCU/Statnice/Statnice.docx)

# **Objektová rozšíření SŘBD Oracle**

V současné době směřuje trend ve vývoji databázových systémů směrem k objektovým SŘBD, neboť objektové SŘBD umožňují snadněji a přesněji modelovat většinu z různých tříd aplikací. Proto se výrobci relačních SŘBD snaží své produkty rozšířit o některé základní vlastnosti objektových SŘBD, čímž vznikají tzv. *objektově-relační* SŘBD. Zmíněný tred se promítá i do nového standardu **SQL 3**, jehož součástí jsou i abstraktní datové typy, persistentní programové moduly a vhnízděné tabulky. Jedním z objektově-relačních SŘBD je i systém Oracle (od verze 8i), na kterém si nyní ukážeme některá objektová rozšíření relačního SŘBD.

#### **Abstraktní datové typy**

Abstraktní datový typ lze nadefinovat příkazem **CREATE TYPE**. Tento uživatelem definovaný ADT lze pak použít všude, kde jsou používány standardní datové typy SQL. Následující příklad ukazuje definici typu *t\_adresa* reprezentujícího adresu obyvatele. Ukázána je i definice tabulky, kde jedním z atributů je objekt typu *t\_adresa* :

#### **CREATE TYPE** t\_adresa **AS OBJECT** (

```
 ulice VARCHAR2(30),
  cislo NUMBER(3),
  obec VARCHAR2(30),
  psc NUMBER(5)
);
/
CREATE TABLE obyvatele (
  prijmeni VARCHAR2(30),
 jmeno VARCHAR2(30),
adresa t adresa
);
/
Informace o struktuře tabulky lze opět získat příkazem DESC obyvatele. Strukturu objektu zobrazíme 
rovněž příkazem DESC t_adresa. 
Práce s objekty v SQL je, až na malé výjimky, víceméně intuitivní. Vkládání záznamů ukazuje spodní 
příklad. Instance objektu třídy t_adresa je vytvořena voláním implicitního konstruktoru :
INSERT INTO obyvatele (jmeno, prijmeni, adresa)
VALUES ( 'Jan', 'Pavlasek',
      t_adresa('Na hrazi', 15, 'Liptakov', 32100) ); 
S objekty lze snadno manipulovat jako s ostatními datovými typy, lze je i porovnávat : 
SELECT prijmeni, adresa FROM obyvatele;
SELECT prijmeni, jmeno
 FROM obyvatele
WHERE adresa = t_adresa('Na hrazi', 15, 'Liptakov', 32100);
V případě, že chceme přistupovat k jednotlivým datovým prvkům objektu, musíme použít aliasy : 
SELECT o.jmeno AS jmeno, o.prijmeni AS prijmeni,
     o.adresa.obec AS obec, o.adresa.psc AS psc
  FROM obyvatele o;
Obdobně provedeme i aktualizaci objektu : 
UPDATE obyvatele o SET o.adresa.ulice = 'Pod hrazi',
             o.adresa.cislo = 8
WHERE prijmeni = 'Pavlasek'
  AND jmeno = 'Jan';
UPDATE obyvatele SET adresa = t_adresa('Na hrazi', 15, 'Liptakov', 32100)
WHERE prijmeni = 'Pavlasek'
  AND jmeno = 'Jan'; 
Objekt lze zrušit takto : 
UPDATE obyvatele SET adresa = NULL
WHERE prijmeni = 'Pavlasek'
  AND jmeno = 'Jan'; 
Pozn. : V tomto případě nelze již provést první příkaz UPDATE z předchozího příkladu, protože objekt 
již neexistuje. Druhý příkaz UPDATE naopak vytvoří instanci novou. 
Metody objektů
Samozřejmě, že objekty v SQL 3 mohou mít kromě datových prvků i metody. Následující ukázka 
slouží pro ilustraci definice objektu s několika metodami. Implementace metod je definována v 
příkazu CREATE TYPE BODY. 
Rozhraní objektu : 
CREATE OR REPLACE TYPE t_osoba AS OBJECT ( 
 jmeno VARCHAR2(30),
 prijmeni VARCHAR2(30),
 naroz DATE,
  plat NUMBER(7,2),
MEMBER FUNCTION vek RETURN INTEGER,
  MEMBER PROCEDURE zvys_plat(castka IN NUMBER),
  MEMBER PROCEDURE sniz_plat(castka IN NUMBER)
);
```
/

Implementace metod objektu :

```
CREATE OR REPLACE TYPE BODY t_osoba AS
MEMBER FUNCTION vek RETURN INTEGER IS
 BEGIN
   RETURN TO_NUMBER(SYSDATE - naroz)/365;
 END;
MEMBER PROCEDURE zvys_plat(castka IN NUMBER) IS
 BEGIN
  plate := plat + castka; END;
MEMBER PROCEDURE sniz_plat(castka IN NUMBER) IS
 BEGIN
   IF (plat - castka < 0) THEN
  plat := 0;
   ELSE
   plat := plat - castka;
   END IF;
 END;
END;
/
```
Řádek v tabulce může být reprezentován i objektem. Tabulku pak nadefinujeme jednoduše takto : **CREATE TABLE** osoby **OF** t\_osoba;

Pro zajímavost si zkuste zobrazit strukturu ADT *t\_osoba* příkazem **DESC t\_osoba** a také strukturu tabulky *osoby* příkazem **DESC osoby**.

Nyní vložíme do tabulky několik záznamů a zkusíme zavolat metodu *věk()* :

**INSERT INTO** osoby (jmeno, prijmeni, naroz, plat)

**VALUES** ('Jarda', 'Kabrnak', TO\_DATE('1.1.1980', 'DD.MM.RRRR'), 1234.56);

**INSERT INTO** osoby (jmeno, prijmeni, naroz, plat)

**VALUES** ('Josef', 'Jiricka', TO\_DATE('1.1.1970', 'DD.MM.RRRR'), 6543.21);

**SELECT** o.prijmeni, o.jmeno, o.vek() **AS** vek

#### **FROM** osoby o;

Volání metod uvnitř PL/SQL bloku je stejné jako u ostatních objektově-orientovaných jazyků :

```
DECLARE
```

```
 clovek t_osoba;
 c_ref REF t_osoba;
BEGIN
 clovek := t_osoba('Jan', 'Machacek', TO_DATE('1.1.1975', 'DD.MM.RRRR'), 1122.33);
 clovek.zvys_plat(1000.0);
INSERT INTO osoby o VALUES(clovek) RETURNING REF(o) INTO c_ref;
UPDATE osoby o SET plat = plat - 100.0
 WHERE REF(o) = c ref;
END;
```
## **Pole jako atributy**

V praxi se často vyskytují případy, kdy je třeba uložit do jednoho atributu více hodnot. Typickým případem jsou alternativní čísla telefonu, na kterých je dosažitelná určitá osoba. Relační model dat nás nutí vytvořit novou entitu pro telefonní čísla, což se nám může oprávněně zdát poněkud nepřirozené. V takovýchto případech lze s výhodou použít pole proměnné délky - **VARRAY**. Pole **VARRAY** může obsahovat různý počet položek stejného datového typu (tzn. i objekty), který nesmí překročit definovanou velikost pole. Způsob použití polí je ukázán v následujícím příkladě : **CREATE TYPE** t\_tel\_seznam **AS VARRAY**(5) **OF VARCHAR2**(30);

```
/
CREATE TYPE t_potomek AS OBJECT (
 jmeno VARCHAR2(30),
 vek NUMBER(3)
```

```
);
/
CREATE TYPE t_pot_seznam as VARRAY(10) OF t_potomek;
/
CREATE TABLE personal (
 jmeno VARCHAR2(30),
 prijmeni VARCHAR2(30),
telefony t_tel_seznam,
 deti t_pot_seznam
); 
Způsob vkládání a výběru záznamů se nemění : 
INSERT INTO personal (jmeno, prijmeni, telefony, deti)
 VALUES ( 'Jan', 'Kokoska',
       t_tel_seznam('123', '124', '125'),
       t_pot_seznam(t_potomek('Jirka', 10), t_potomek('Jakub', 16)));
SELECT * FROM personal; 
K jednotlivým záznamům pole lze přistupovat tak, že pole "přetypujeme" na tabulku (un-nesting). 
Všimněte si, že následující dotazy implicitně provádí spojení bázové a vnořené tabulky 
reprezentované polem : 
SELECT p.prijmeni, d.jmeno, d.vek
 FROM personal p, TABLE(p.deti) d;
SELECT p.prijmeni, COUNT(d.jmeno) AS pocet_deti
 FROM personal p, TABLE(p.deti) d
GROUP BY p.prijmeni
ORDER BY p.prijmeni;
Nevýhodou polí je, že z hlediska aktualizace se s nimi pracuje jako s atomickými hodnotami. Ve výše 
uvedeném příkladě tedy nelze jednoduše přidat, změnit nebo odstranit telefonní číslo. Aktualizaci lze 
provést nejvýše následujícím způsobem : 
UPDATE personal SET telefony = t_tel_seznam('222', '333')
WHERE prijmeni = 'Kokoska'; 
V PL/SQL je práce s polem VARRAY velmi snadná. K jednotlivým položkám lze přistupovat přes index. 
Kromě toho každé pole obsahuje atribut count, jehož hodnota udává počet prvků pole : 
DECLARE
 i INTEGER;
 p personal%ROWTYPE;
BEGIN
 SELECT * INTO p
   FROM personal
  WHERE prijmeni = 'Kokoska';
dbms_output.new_line;
 dbms_output.put_line('Pocet telefonu : '||p.telefony.count);
dbms_output.put_line('Deti :');
  FOR i IN 1..p.deti.count LOOP
   dbms_output.put_line(p.deti(i).jmeno);
  END LOOP;
END; 
Vhnízděné (vnořené) tabulky
```
Vnořené tabulky mají oproti polím tu výhodu, že z hlediska aktualizace lze přistupovat k jednotlivým řádkům, jejichž počet není nijak omezen (teoreticky). Nevýhodou však je, že prvky (řádky) v tabulce nemají definované pořadí, jak tomu je u polí. Vnořenou tabulku vytvoříme tak, že nadefinujeme uživatelský datový typ podobně jako u polí :

```
CREATE TYPE t_zamestnanec AS OBJECT (
```

```
 jmeno VARCHAR2(30),
 prijmeni VARCHAR2(30),
 plat NUMBER(5)
);
```
/ **CREATE TYPE** tab\_zamestnanci **AS TABLE OF** t\_zamestnanec;

# /

Definujeme-li tabulku, která obsahuje vnořenou tabulku, musíme definovat jméno tabulky, kde budou fyzicky uloženy záznamy z vnořených tabulek. V uvedeném příkladě to je tabulka NTAB\_ZAMESTNANCI :

# **CREATE TABLE** katedry (

cislo\_kat **NUMBER**(5),

nazev **VARCHAR2**(50),

zamestnanci tab\_zamestnanci

# ) **NESTED TABLE** zamestnanci **STORE AS** ntab\_zamestnanci;

Ve skutečnosti jsou vnořené tabulky řešeny "klasickým způsobem" - vazba mezi mateřskou a vnořenou tabulkou je realizována přes skrytý sloupec NESTED\_TABLE\_ID, jak ukazuje spodní obrázek :

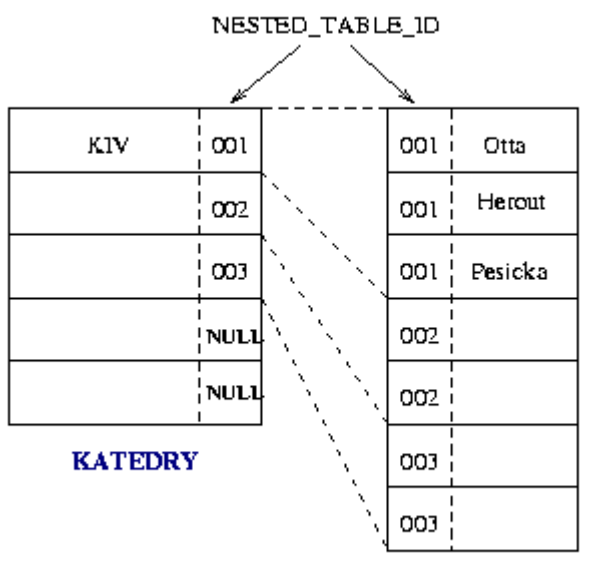

## NTAB\_ZAMESTNANCT

Přestože tabulka NTAB\_ZAMESTNANCI je viditelná v katalogu (příkazem **SELECT \* FROM** tab;), není přístupná pro příkazy DML. Zrušíme-li mateřskou tabulku KATEDRY, je automaticky zrušena i tabulka NTAB\_ZAMESTNANCI. Vkládání záznamů je stejné jako u polí :

**INSERT INTO** katedry (cislo\_kat, nazev, zamestnanci)

**VALUES** (111, 'KIV',

 tab\_zamestnanci( t\_zamestnanec('Max', 'Otta', 12345), t\_zamestnanec('Pavel', 'Herout', 12345), t\_zamestnanec('Ladislav', 'Pesicka', 12345))); Dotazy nad vnořenými tabulkami : **SELECT \* FROM** katedry; **SELECT** z.\* **FROM** katedry k, **TABLE**(k.zamestnanci) z **WHERE** k.cislo\_kat = 111; Aktualizace vnořených tabulek : **INSERT INTO TABLE**( **SELECT** zamestnanci **FROM** katedry **WHERE** cislo kat = 111 ) **VALUES** ('Martin', 'Simek', 12345); --- **UPDATE TABLE**( **SELECT** zamestnanci **FROM** katedry **WHERE** cislo  $kat = 111$  ) **SET** plat = 9999

**WHERE** jmeno = 'Max';

```
---
UPDATE TABLE( SELECT zamestnanci
         FROM katedry
       WHERE cislo_kat = 111 ) z
 SET VALUE(z) = t_zamestnanec('Martin', 'Simacek', 1234)
WHERE z.prijmeni = 'Simek';
---
DELETE FROM TABLE( SELECT zamestnanci
           FROM katedry
          WHERE cislo kat = 111 )
 WHERE jmeno = 'Max';
Vnořenou tabulku zrušíme takto : 
UPDATE katedry
  SET zamestnanci = NULL
WHERE cislo_kat = 111; 
Opětovné vytvoření prázdné, nebo naplněné vnořené tabulky : 
UPDATE katedry
 SET zamestnanci = tab_zamestnanci()
WHERE cislo kat = 111;
UPDATE katedry
 SET zamestnanci = tab zamestnanci(t zamestnanec('Max', 'Otta', 9999))
WHERE cislo kat = 111;
```
#### **Reference na objekty**

V některých případech nechceme v atributu uchovávat celý objekt, ale pouze referenci (ukazatel, odkaz) na něj. Proto byl v SQL3 zaveden typ *reference*. Uvažme případ, že máme danou databázi pracovišť a předmětů (nábytek apod.) uložených na jednotlivých pracovištích. Vzhledem k centrální správě předmětů by bylo poněkud nevýhodné mít u každého pracoviště vnořenou tabulku předmětů. Navíc předměty mohou být rozděleny do několika kategorií a tedy i tabulek. Následující příklad ukazuje nastíněnou situaci, kdy předměty jsou ukládány v jediné tabulce a u každého předmětu je reference na pracoviště, na němž se nachází :

```
CREATE TYPE t_pracoviste AS OBJECT (
 zkratka VARCHAR2(3),
 nazev VARCHAR2(50)
);
/
CREATE TABLE kancelare OF t_pracoviste;
CREATE TYPE t_predmet AS OBJECT (
 nazev VARCHAR2(30),
 ev_cislo NUMBER(5),
 pracoviste REF t_pracoviste
);
/
```
#### **CREATE TABLE** predmety **OF** t\_predmet;

Několik poznámek k referencím : každý objekt v SŘBD je jednoznačně identifikován pomocí **OID** - *Object IDentifier*. OID je jednoznačný v rámci celého SŘBD, v distribuovaných SŘBD v rámci celé sítě. Je-li určitý objekt zrušen, jeho OID již není nikdy použito pro jiný objekt. Typicky je OID generován na základě jednoznačného identifikátoru hostitelského uzlu (např. HW adresa síťového adaptéru uzlu), časové značky (aktuální čas na uzlu) a sekvenčního čísla.

Pro ilustraci si vyzkoušejte vytvořit nový objekt a vypsat jeho OID (referenci) :

**INSERT INTO** kancelare (zkratka, nazev)

**VALUES** ('KIV', 'Kancelar KIV');

**SELECT REF**(k)

**FROM** kancelare k

**WHERE** zkratka = 'KIV';

Reference na objekty nelze považovat za referenční integritní omezení. Referenční IO omezují rozsah hodnot atributu (většinou cizího klíče), kdežto reference je chápána jako ukazatel na určitý objekt, který ovšem nemusí existovat (vzpomeňte si na ukazatele v C ;-). Nicméně u referencí lze

specifikovat rozsah, a to ve smyslu množiny objektů ve specifikované tabulce : **DROP TABLE** predmety;

**CREATE TABLE** predmety **OF** t\_predmet (**SCOPE FOR** (pracoviste) **IS** kancelare);

Referenci na určitý objekt vložíme do záznamu takto :

**INSERT INTO** predmety (nazev, ev\_cislo, pracoviste)

**VALUES** ('Zidle', 555,

(**SELECT REF**(k) **FROM** kancelare k **WHERE** k.zkratka = 'KIV'));

V případě, že se budeme snažit vložit do sloupce PRACOVISTE v tabulce PREDMETY referenci na objekt z jiné tabulky než KANCELARE, databáze vkládání záznamu odmítne hláškou : ORA-22889: REF value does not point to scoped table

Přístup k objektům přes reference (dereference) je velmi snadný :

SELECT p.nazev, p.ev cislo, p.pracoviste.zkratka

**FROM** predmety p;

Reference na neexistující objekty lze najít také snadno :

**DELETE FROM** kancelare;

**SELECT** p.nazev

**FROM** predmety p

**WHERE** p.pracoviste **IS DANGLING**;

# **Příklad : evidence zaměstnanců a jejich pracovišť**

Uvažme databázi nějakého ústavu, kde jsou centrálně evidování zaměstnanci, jednotlivá pracoviště jsou evidována zvlášť. Vazba mezi pracovníkem a jeho pracovištěm je realizována referencí u záznamu pracovníka na záznam jeho pracoviště. Celou situaci ilustruje obrázek :

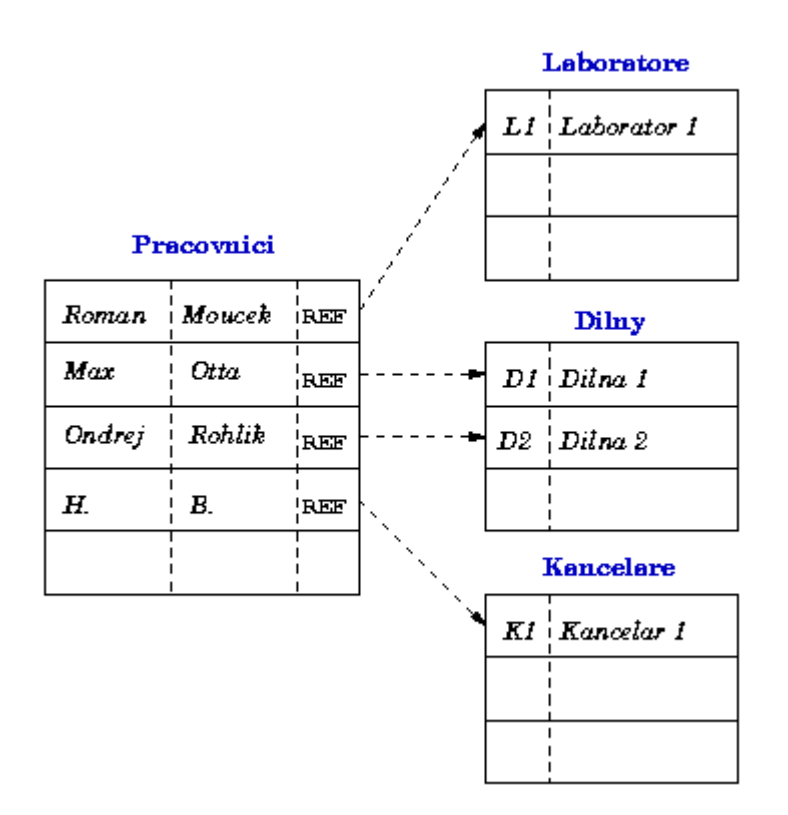

Z předchozích příkladů využijeme typ **t\_pracoviste** a tabulku **KANCELARE**. Zbývající tabulky vytvoříme takto :

**CREATE TABLE** dilny **OF** t\_pracoviste ( **PRIMARY KEY** (zkratka) ); **CREATE TABLE** laboratore **OF** t\_pracoviste ( **PRIMARY KEY** (zkratka) ); **CREATE TYPE** t\_pracovnik **AS OBJECT** ( prijmeni **VARCHAR2**(30), jmeno **VARCHAR2**(30), pracoviste **REF** t\_pracoviste

); / **CREATE TABLE** pracovnici **OF** t\_pracovnik; Tabulky ještě naplníme daty : **INSERT INTO** dilny **VALUES** ('D1', 'Dilna 1'); **INSERT INTO** dilny **VALUES** ('D2', 'Dilna 2'); **INSERT INTO** kancelare **VALUES** ('K1', 'Kancelar 1'); **INSERT INTO** laboratore **VALUES** ('L1', 'Laborator 1'); **INSERT INTO** pracovnici **VALUES** ('Max', 'Otta', (**SELECT REF**(p) **FROM** dilny p **WHERE** zkratka = 'D1')); **INSERT INTO** pracovnici **VALUES** ('Ladislav', 'Pesicka', (**SELECT REF**(p) **FROM** dilny p **WHERE** zkratka = 'D1')); **INSERT INTO** pracovnici **VALUES** ('Ondrej', 'Rohlik', (**SELECT REF**(p) **FROM** dilny p **WHERE** zkratka = 'D2')); **INSERT INTO** pracovnici **VALUES** ('Helena', 'Benesova', (**SELECT REF**(p) **FROM** kancelare p **WHERE** zkratka = 'K1')); **INSERT INTO** pracovnici **VALUES** ('Roman', 'Moucek', (**SELECT REF**(p) **FROM** laboratore p **WHERE** zkratka = 'L1')); **COMMIT**; Seznam všech zaměstnanců včetně jejich příslušnosti k pracovišti na závěr vypíšeme jistě elegantním způsobem : **SELECT** p.prijmeni, p.jmeno, p.pracoviste.nazev **FROM** pracovnici p;

From <[http://www.kiv.zcu.cz/~zima/vyuka/db2/sql99.html>](http://www.kiv.zcu.cz/~zima/vyuka/db2/sql99.html)